## **Publiczna Szkoła Podstawowa im. Tadeusza Kościuszki w Błędowie**

## **WYMAGANIA EDUKACYJNE Przedmiot: Informatyka Klasa 4**

Nauczyciel: mgr Krystyna Kaźmierczak

Program nauczania informatyki w szkole podstawowej "Lubię to!" - autor: Michał Kęska, Nowa Era Nr dopuszczenia podręcznika: 847/1/2022/z1

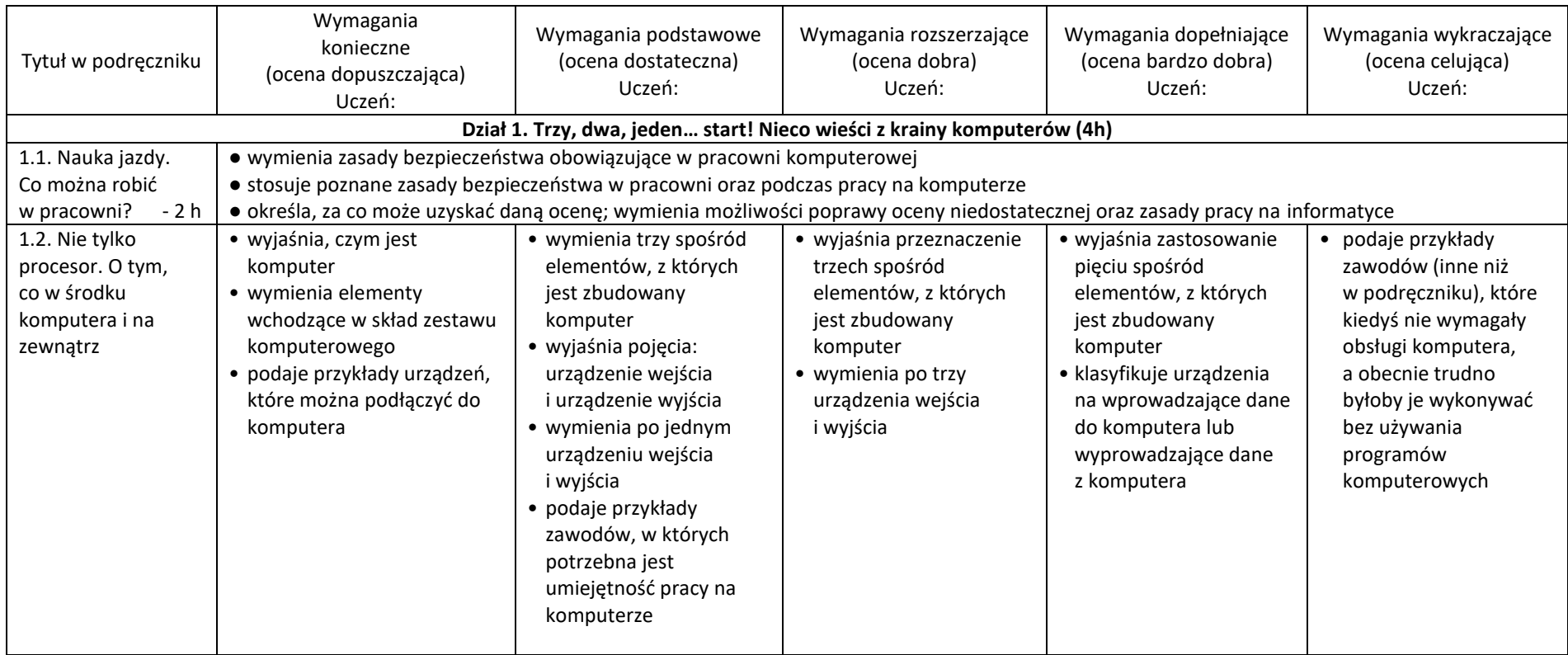

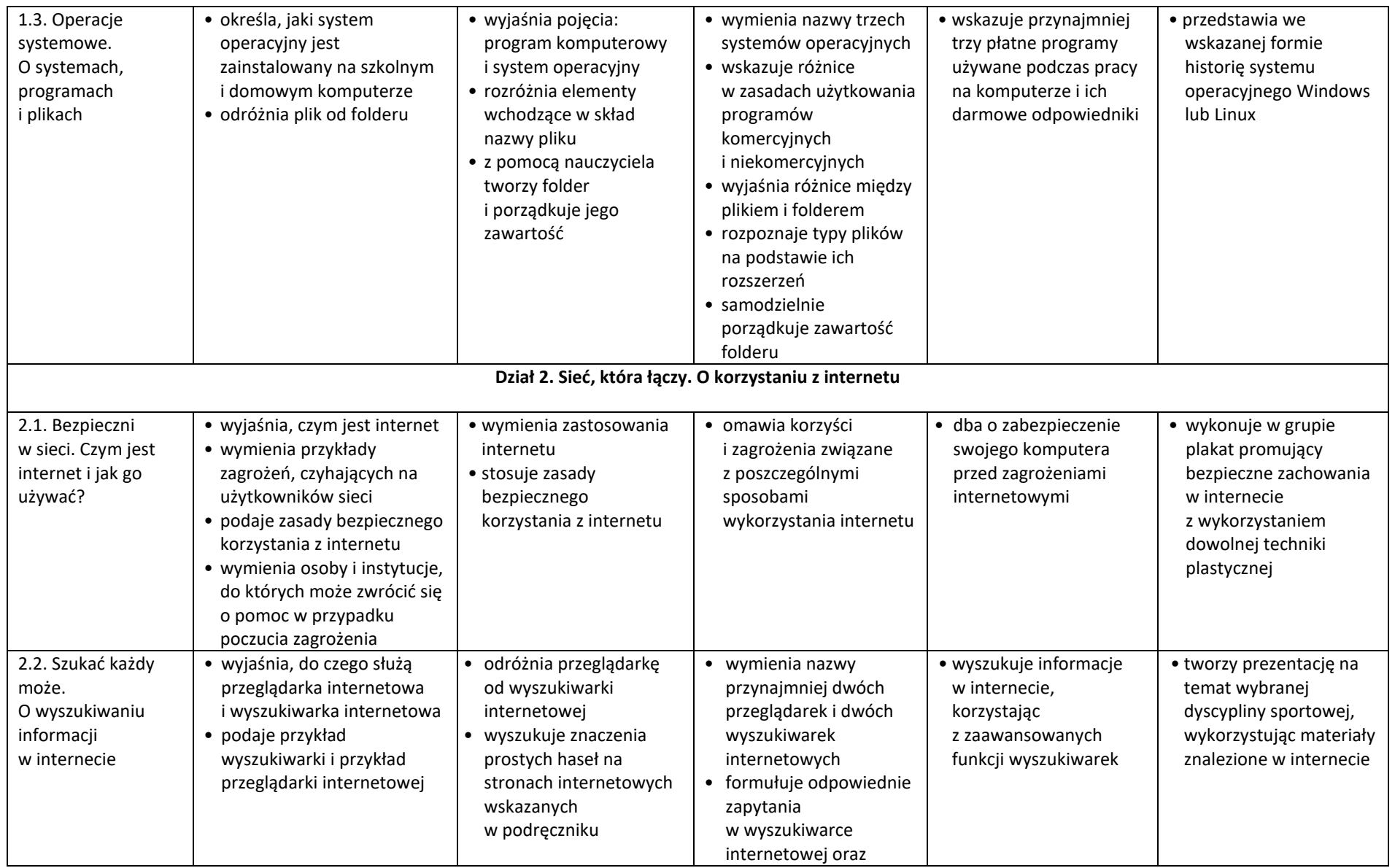

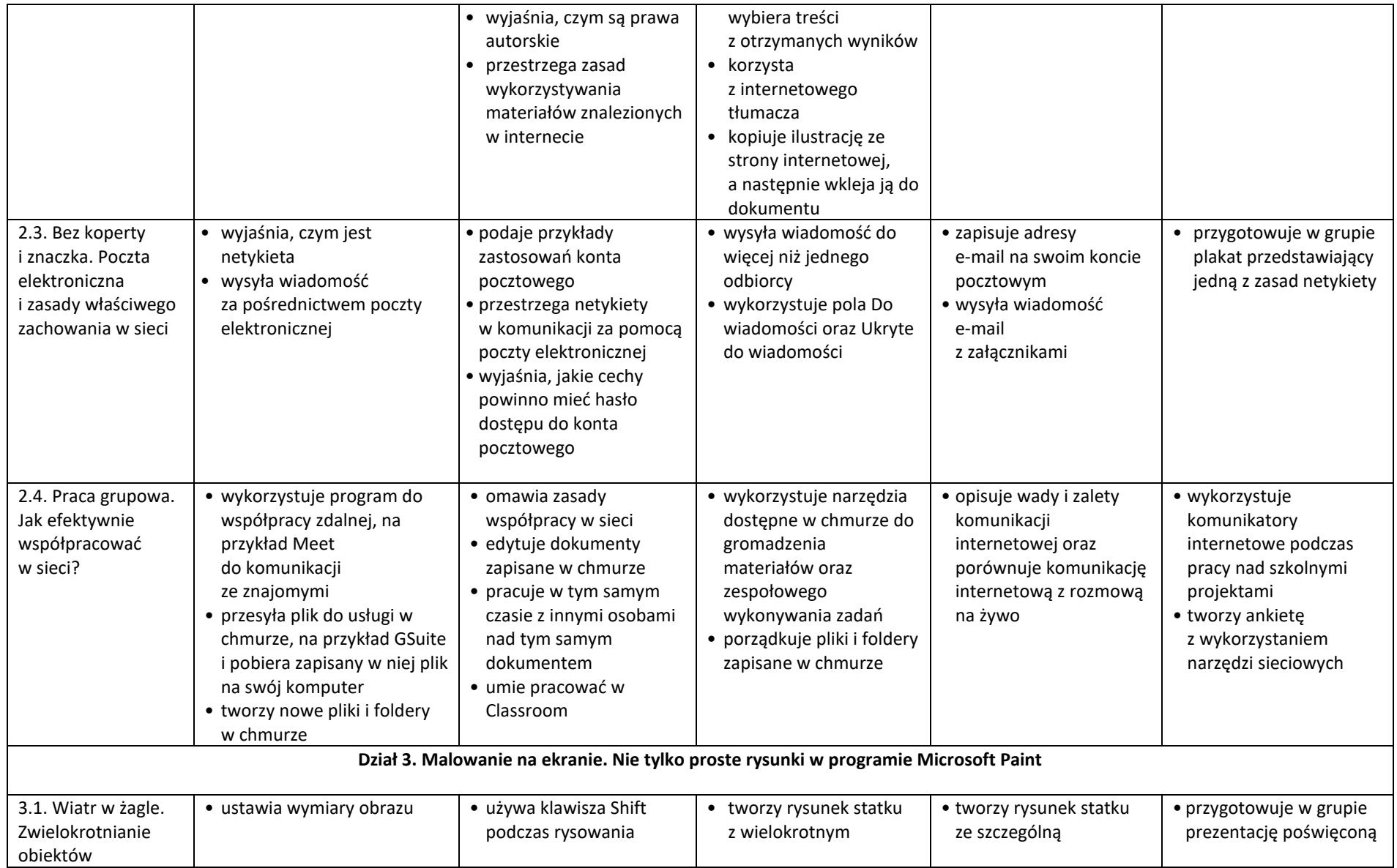

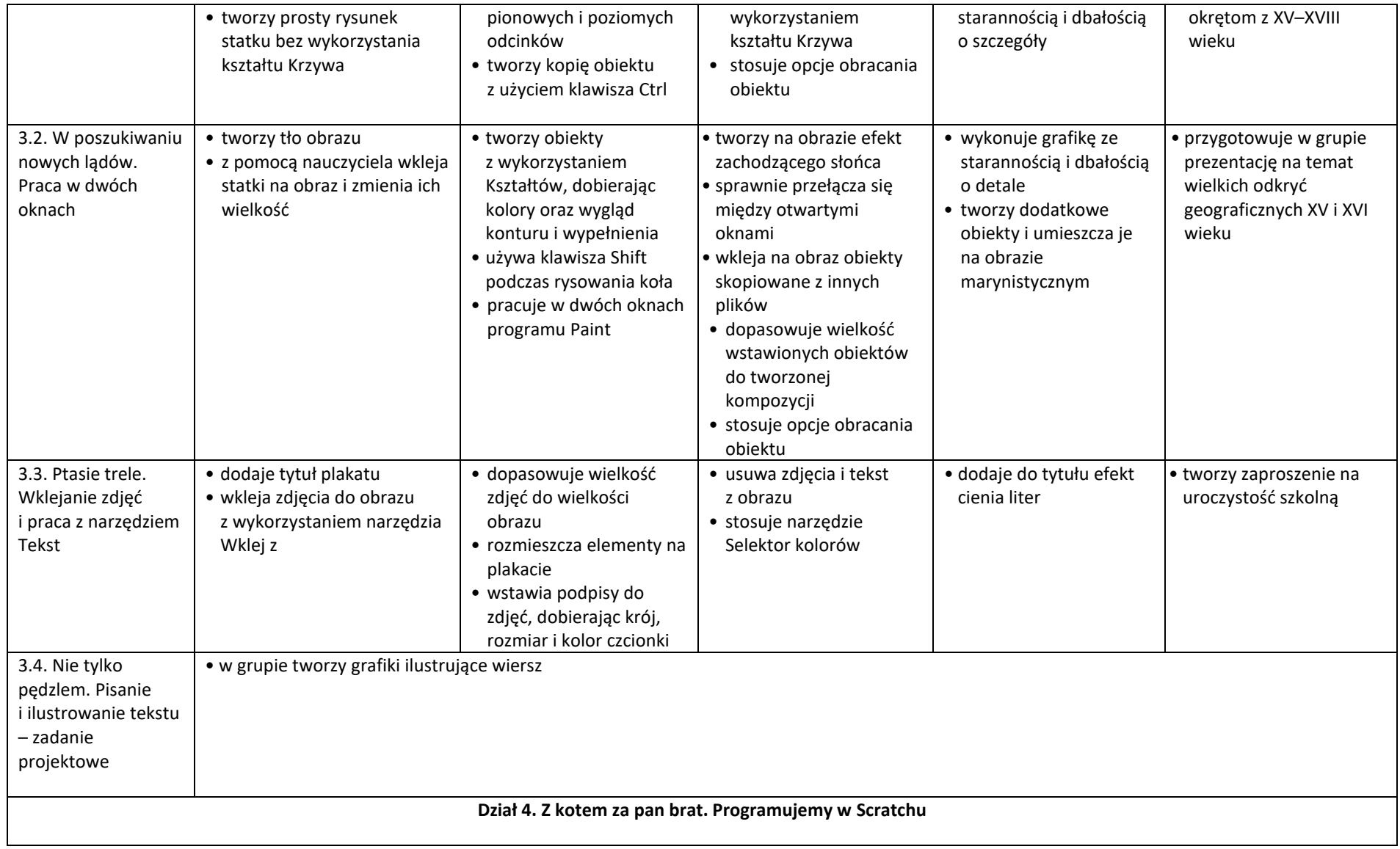

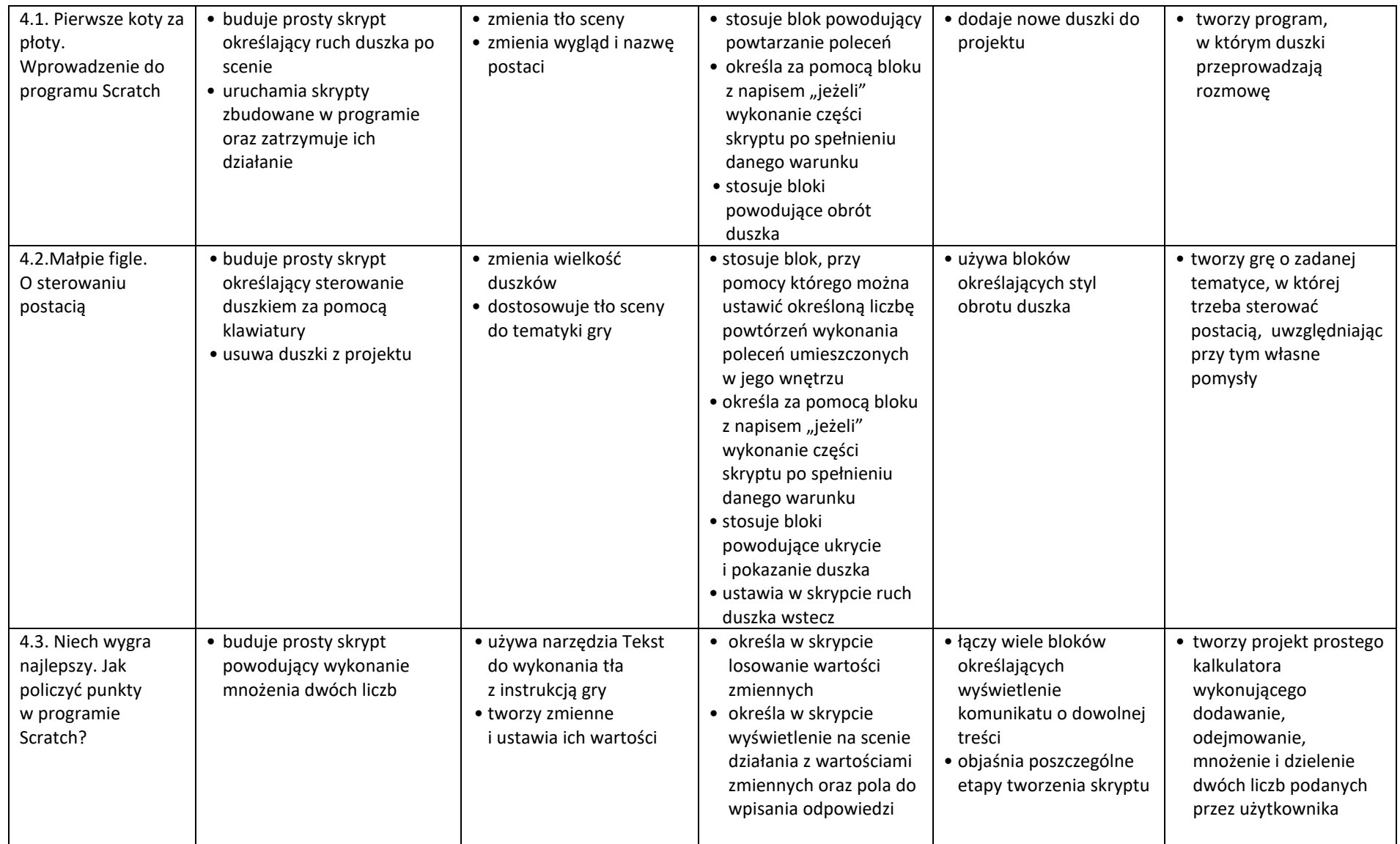

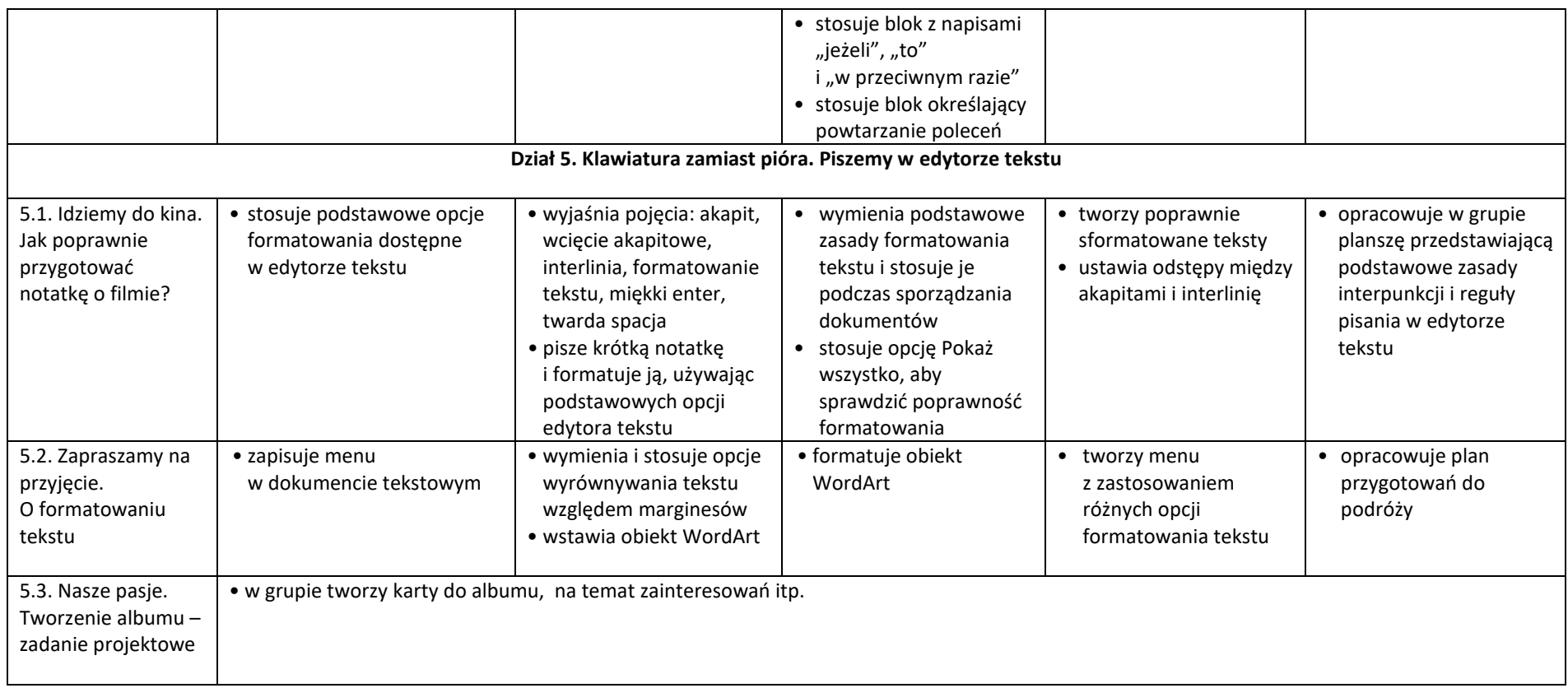